Valable pour AbulÉdu 8.08

## **Interface d'administration d'un serveur AbulÉdu**

Ce module est accessible seulement par l'[Documentation Administrateur](https://docs.abuledu.org/abuledu/administrateur/administrateur) depuis l'interface [webadmin](https://docs.abuledu.org/abuledu/administrateur/decouverte_de_webadmin_8.08)

Ce module permet de

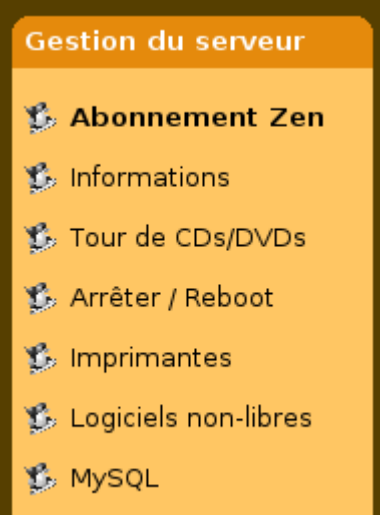

- s'inscrire à un abonnement Zen
- d'obtenir des informations concernant le serveur
- de gérer une tour de CD virtuelle

From: <https://docs.abuledu.org/> - **La documentation d'AbulÉdu**

Permanent link: **[https://docs.abuledu.org/abuledu/administrateur/8\\_08\\_gerer\\_les\\_clients?rev=1223827622](https://docs.abuledu.org/abuledu/administrateur/8_08_gerer_les_clients?rev=1223827622)**

Last update: **2008/10/12 18:07**

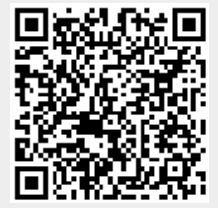